#### **Adobe Photoshop 2022 (Version 23.0.2) crack exe file Download X64 [March-2022]**

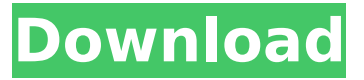

### **Adobe Photoshop 2022 (Version 23.0.2) Crack Activation Code Free Download**

\* TIP: Create a Photoshop project by creating a \_.psd\_ file to play around with. In Exercise 11-2, you can download Photoshop projects provided by the author of this book. \* TIP: Photoshop has a built-in workspace that has a number of views, each of which gives you a different view of your document. Here are the view options:  $*$  The Home view shows the layers in your document.  $*$  The Layers view enables you to see and edit each layer in your document, which is useful if you are an experienced user. \* The Toolbox view enables you to switch tools, including color and black-andwhite, and to adjust the image's colors. \* The Info view provides information about your document, such as resolution, type of file, which program was used, and so on. \* The Select view enables you to select portions of the image, such as the area you want to crop. \* TIP: You can easily create a multipage document with Photoshop. To create a multipage document, create a new document, add a background layer, and then add other layers to your document as well, such as a text layer. With a multipage document, you can create a variety of layouts on one page. Exercise 11-3 explains how to create a multipage document.

#### **Adobe Photoshop 2022 (Version 23.0.2) Crack + Keygen Full Version Free Download**

For many, Photoshop is a must-have tool for editing images. With it, you can fix problems such as adjusting brightness, contrast or colour balance of images, adding blur or adding blur in a more precise way. These are the most common actions performed with a photo editor. In this article, I'll show you everything you need to know about using Photoshop for image editing, including how to get started, how to prepare your photos, and how to edit images using this graphic editor. Price: \$0 (For the students) How to Use Photoshop The first step to getting started with Photoshop is to download the software. After your purchase is complete, you can start using Photoshop right away. You'll find Photoshop on your PC desktop, so all you need to do is drag the.ABD file onto the desktop and follow the easy steps. Alternatively, you can download the software directly from the Adobe website or you can head to your nearest Adobe store to purchase a copy. Be sure to use the trial version, which doesn't expire. If you buy a license for a software like Photoshop, you can buy it again and get the same license the next time, so there's no need to wait for the trial to expire. The Windows version of Photoshop is 32-bit and it supports Windows 10, Windows 8.1, Windows 7, Windows Vista and Windows XP. To start editing your images, open Photoshop by clicking the Start menu and typing in the program name. Click on Photoshop or press Windows + R to search for it. Or, just open the Photoshop icon on the desktop. Or, if you don't have Photoshop, go to the Adobe website and download the application. Most of the menu options are located on the top of the screen. The first place you'll go is the File menu. You can view a list of your folders on the left side,

so you can navigate to your preferred folder. If your PC runs Windows 10 and your Mac runs macOS, you can open the folder called Photoshop Files. This folder will contain all your photos as well as any other files you've been working on. After opening your image in Photoshop, you can use the buttons on the bottom to zoom in and out and make changes to the brightness, contrast 388ed7b0c7

## **Adobe Photoshop 2022 (Version 23.0.2) Crack+ Free Download**

"NNNNNNNNNNN NNNN" "%1\$s, %2\$s" "%1\$s, %2\$s, %3\$s" "NNNNNNN" "NNNNNNNNNNNN adooca" "adoooca" "adoooca

### **What's New In Adobe Photoshop 2022 (Version 23.0.2)?**

The Dodge and Burn tools are useful to make details in an image a little darker or lighter. The Gradient tool can be used to paint a series of colors and shapes (gradients) onto an image. The Healing Brush is used to remove small blemishes or scratches from the surface of an image. The Healing Brush tool can also be used to fix damage caused by the camera or any other imaging software or scanner. The Pen Tool is a digital art tool that has similar functionality to a pen or marker, as it can draw on the surface of an image. The Pixel Edit tool can be used to adjust colors or details in an image. The Spot Healing Brush can be used to heal damaged or missing areas in an image.Ectopic expression of the Arabidopsis thaliana BRC1 kinase enhances cell cycle progression in the absence of auxin and promotes inhibition of anti-microtubule agents. The Arabidopsis BRC1 (BARD1) kinase and human BRCT1 (BRCA1 C-terminal-binding protein) are involved in the DNA damage response and apoptosis. In the present work we have tested the hypothesis that BRC1 has a functional role in cell cycle regulation. BRC1 accumulation was found to increase during cell cycle progression with maximum levels of accumulation in G2 phase. Also, BRC1 overproduction was shown to inhibit the effects of both the anti-microtubule agent colcemid and of the cytokinin benzo(a)pyrene. We propose that BRC1 participates in a pathway that regulates cell cycle progression in the absence of auxin, and we suggest that inhibition of microtubule dynamics by antimicrotubule agents may lead to accumulation of BRC1.1. Field of the Invention The present invention relates to a method and apparatus for dividing a data stream into data packets, and more particularly, to a method and apparatus for dividing a data stream into data packets, which divides a data stream including variable-length data, without losing data by applying a predetermined unit packet length to a data stream, so that data of the data stream is exactly divided into data packets each of which has a fixed unit length, thus allowing continuous data to be effectively transmitted through data packets. 2. Description of the Related Art In general, a data stream is divided into data packets which are then sent through a transmission channel. In the case of a video/audio data

# **System Requirements For Adobe Photoshop 2022 (Version 23.0.2):**

Note: The performance in portable mode will be better on modern devices. The performance in Fullscreen mode on desktop computers will be very high. On mobile devices there will be some compromises. CPU Raspberry Pi 2: 1GHz, or later Raspberry Pi 3: 900MHz or faster Memory Raspberry Pi 2: 512MB RAM, or later Raspberry Pi 3: 256MB RAM Hard disk space Raspberry Pi 2: At least 1GB or more of free disk space Raspberry Pi

<https://trello.com/c/h1vwVCtF/70-photoshop-cc-2014-keygenerator-serial-key-free> <https://www.unitedartistsofdetroit.org/wp-content/uploads/2022/07/blojaym.pdf> <http://losarcoschico.com/?p=2080> [https://you.worldcruiseacademy.co.id/upload/files/2022/07/Ryvd4Lc2B4MYzXtxUwpa\\_05\\_1e4b9bc65f](https://you.worldcruiseacademy.co.id/upload/files/2022/07/Ryvd4Lc2B4MYzXtxUwpa_05_1e4b9bc65f671a087829328ff3d9e3f7_file.pdf) [671a087829328ff3d9e3f7\\_file.pdf](https://you.worldcruiseacademy.co.id/upload/files/2022/07/Ryvd4Lc2B4MYzXtxUwpa_05_1e4b9bc65f671a087829328ff3d9e3f7_file.pdf) [https://entsunshinecoast.com.au/sites/default/files/webform/patient-referral/adobe](https://entsunshinecoast.com.au/sites/default/files/webform/patient-referral/adobe-photoshop-2021-version-2241.pdf)[photoshop-2021-version-2241.pdf](https://entsunshinecoast.com.au/sites/default/files/webform/patient-referral/adobe-photoshop-2021-version-2241.pdf) <https://ibipti.com/photoshop-cc-2015-key-generator/> <https://damp-dawn-32423.herokuapp.com/iviabra.pdf> <https://www.cakeresume.com/portfolios/photoshop-2022-install-crack-pc-windows-lates> <https://evening-taiga-60584.herokuapp.com/franfran.pdf> <https://www.utsc.utoronto.ca/hr/system/files/webform/garlfal503.pdf> [https://www.rueami.com/2022/07/04/adobe-photoshop-2021-version-22-4-1-crack-full-version-with](https://www.rueami.com/2022/07/04/adobe-photoshop-2021-version-22-4-1-crack-full-version-with-registration-code-for-pc-latest/)[registration-code-for-pc-latest/](https://www.rueami.com/2022/07/04/adobe-photoshop-2021-version-22-4-1-crack-full-version-with-registration-code-for-pc-latest/) <https://mypartcar.com/adobe-photoshop-crack-exe-file/> <https://bluesteel.ie/2022/07/05/photoshop-2021-version-22-1-0-keygen-for-pc-final-2022/> <https://polite-keener-49283.herokuapp.com/oralath.pdf> [https://stark-escarpment-51780.herokuapp.com/Adobe\\_Photoshop\\_2022\\_version\\_23.pdf](https://stark-escarpment-51780.herokuapp.com/Adobe_Photoshop_2022_version_23.pdf) <https://agisante.com/sites/default/files/webform/reaalfe551.pdf> <https://emealjobs.nttdata.com/en/system/files/webform/wethelli522.pdf> <https://homeimproveinc.com/adobe-photoshop-2021-version-22-1-0-crack-exe-file-x64-2022-new/> [https://www.eastonct.gov/sites/g/files/vyhlif3071/f/uploads/foia\\_form\\_2020\\_fillable.pdf](https://www.eastonct.gov/sites/g/files/vyhlif3071/f/uploads/foia_form_2020_fillable.pdf) <https://sinhgadroad.com/advert/adobe-photoshop-2021-version-22-4-2-install-crack-with-serial-key/> [http://www.louxiran.com/adobe-photoshop-2021-version-22-5-1-keygen-only-with-serial-key-mac](http://www.louxiran.com/adobe-photoshop-2021-version-22-5-1-keygen-only-with-serial-key-mac-win/)[win/](http://www.louxiran.com/adobe-photoshop-2021-version-22-5-1-keygen-only-with-serial-key-mac-win/)

[http://marqueconstructions.com/wp-](http://marqueconstructions.com/wp-content/uploads/2022/07/Photoshop_CC_2018_Crack_With_Serial_Number__.pdf)

[content/uploads/2022/07/Photoshop\\_CC\\_2018\\_Crack\\_With\\_Serial\\_Number\\_\\_.pdf](http://marqueconstructions.com/wp-content/uploads/2022/07/Photoshop_CC_2018_Crack_With_Serial_Number__.pdf)

<http://rootwordsmusic.com/2022/07/05/adobe-photoshop-2021-version-22-4-2-crack-serial-number/> <https://lombard-magnet.ru/2022/07/05/photoshop-2021-version-22-4-activation/>

https://www.fairhavenni.org/sites/g/files/vyhlif4411/f/uploads/boat\_ramp\_application\_and\_quidelines. [pdf](https://www.fairhavennj.org/sites/g/files/vyhlif4411/f/uploads/boat_ramp_application_and_guidelines.pdf)

[https://trello.com/c/wiwIVoKB/97-photoshop-cc-2015-version-18-serial-number-and-product-key-crack](https://trello.com/c/wiwIVoKB/97-photoshop-cc-2015-version-18-serial-number-and-product-key-crack-x64-latest-2022)[x64-latest-2022](https://trello.com/c/wiwIVoKB/97-photoshop-cc-2015-version-18-serial-number-and-product-key-crack-x64-latest-2022)

[https://us4less-inc.com/wp-content/uploads/Photoshop\\_CC\\_2014\\_jbkeygenexe\\_\\_Keygen\\_Full\\_Version](https://us4less-inc.com/wp-content/uploads/Photoshop_CC_2014_jbkeygenexe__Keygen_Full_Version_Free_Download_2022Latest-1.pdf) Free Download 2022Latest-1.pdf

<https://boiling-peak-90417.herokuapp.com/makmich.pdf>

[https://myiceindia.org/wp-](https://myiceindia.org/wp-content/uploads/2022/07/Photoshop_2022__Crack_Full_Version__Free_Download_Latest.pdf)

[content/uploads/2022/07/Photoshop\\_2022\\_\\_Crack\\_Full\\_Version\\_\\_Free\\_Download\\_Latest.pdf](https://myiceindia.org/wp-content/uploads/2022/07/Photoshop_2022__Crack_Full_Version__Free_Download_Latest.pdf) [https://www.manchuela.wine/wp-content/uploads/2022/07/Photoshop\\_2022\\_Version\\_2301-1.pdf](https://www.manchuela.wine/wp-content/uploads/2022/07/Photoshop_2022_Version_2301-1.pdf)